#### CÔNG TY CỔ PHẢN ĐẦU TƯ PHÁT TRIỂN CÔNG NGHIỆP VÀ VÂN TẢI TRANSPORT AND INDUSTRY DEVELOPMENT **INVESTMENT JOINT STOCK COMPANY**

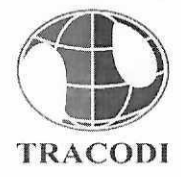

Số: 300/2022/CV-TCD

CỘNG HÒA XÃ HỘI CHỦ NGHĨA VIỆT NAM Độc lân – Tư do – Hanh phúc THE SOCIALIST REPUBLIC OF VIETNAM **Independence - Freedom - Happiness** 

TP. Hồ Chí Minh, ngày 01 tháng 11 năm 2022 Ho Chi Minh City, November 1st, 2022

# CÔNG BỐ THÔNG TIN **DISCLOSURE OF INFORMATION**

Kính gửi/ $To$ : - Ủy ban Chứng khoán Nhà nước/ The State Security Commission

### - Sở Giao dịch chứng khoán TP.HCM/ Hochiminh Stock Exchange

Tên tổ chức/ Organization name: Công ty Cổ phần Đầu tư Phát triển Công nghiệp và Vận tåi/Transport and Industry Development Investment Joint Stock Company

Mã chứng khoán/ Securities Symbol: TCD

Dia chỉ tru sở chính/ Address: 89 Cách Mang Tháng Tám, P. Bến Thành, O.1, TP.HCM/ 89 Cach Mang Thang Tam, Ben Thanh Ward, District 1, Ho Chi Minh City

Diện thoại/ Tel: (84 28) 38330314 - 38330315 - 38330316 Fax: (84 28) 38330317

Người thực hiện công bố thông tin/ Submitted by: Ông (Mr.) Nguyễn Hoàng Hiểu

Chức vu/ *Position*: Người đại diện theo pháp luật kiệm Tổng Giám đốc/ Legal representative and Chief Executive Officer.

 $\Box$ bất thường  $\Box$  theo yêu cầu Loai thông tin công bố:  $\Box$  dinh kỳ  $\sqrt{24h}$  $\Box$  Periodic Information disclosure type:  $\boxtimes$  24 hours  $\Box$  Irregular  $\Box$  On demand

## Nội dung thông tin công bố/ Content of Information disclosure:

Công ty Cổ phần Đầu tư Phát triển Công nghiệp và Vân tải công bố thông tin về việc ngày 01/11/2022 Công ty nhận được Giấy chứng nhận đăng ký hoạt động chi nhánh Hà Nội thay đổi lần thứ 2, do Sở Kế hoach Đầu tư Thành phố Hà Nội cấp ngày 27 tháng 10 năm 2022. liên quan dến thay dổi dia chỉ chi nhánh./ Transport and Industry Development Investment Joint Stock Company announces the Business License of Ha Noi Branch, which was granted by the Department of Planning and Investment of Ha Noi, regarding the change in address of Ha Noi Branch of Tracodi (2nd change). It becomes effective on October 27th, 2022.

Thông tin này đã được công bố trên trang thông tin điện tử của công ty tai website/ This information published on the Company website at http://www.tracodi.com.vn/quan-he-nha-dautu/cong-bo-thong-tin.

Tôi cam kết các thông tin công bố trên đây là đúng sự thật và hoàn toàn chịu trách nhiệm trước pháp luật về nội dung các thông tin đã công bố/ I declare that all information provided in this paper is true and accurate; I shall be legally responsible for any misrepresentation.

#### Noi nhân/ Recipients:

- Như trên/ As above; - Lutu: HDQT, P. HTKD/ Archive BSD, IRD.

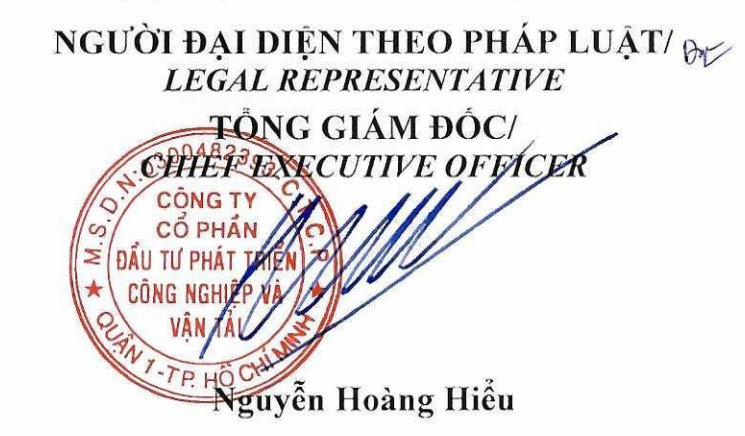

SỞ KẾ HOACH VÀ ĐẦU TƯ THÀNH PHỐ HÀ NỘI PHÒNG ĐĂNG KÝ KINH DOANH CỘNG HÒA XÃ HỘI CHỦ NGHĨA VIẾT NAM Độc lập - Tự do - Hanh phúc

## GIÁY CHỨNG NHẬN ĐĂNG KÝ HOẠT ĐỘNG **CHI NHÁNH**

Mã số chi nhánh: 0300482393-008

Đăng ký lần đầu, ngày 29 tháng 10 năm 2021 Đăng ký thay đổi lần thứ: 2, ngày 27 tháng 10 năm 2022

#### 1. Tên chi nhánh:

CHI NHÁNH CÔNG TY CỔ PHÂN ĐẦU TƯ PHÁT TRIỂN CÔNG NGHIỆP VÀ VÂN TẢI TAI HÀ NÔI

Tên chỉ nhánh viết bằng tiếng nước ngoài: BRAND OF TRANSPORT AND INDUSTRY DEVELOPMENT INVESTMENT JOINT STOCK COMPANY IN **HANOI** 

Tên chi nhánh viết tắt: CHI NHÁNH CÔNG TY TRACODI TẠI HÀ NỘI

2. Đia chỉ:

Số 30 Ngõ 63 Phố Lâm Hạ, Phường Bồ Đề, Quận Long Biên, Thành phố Hà Nội, Việt Nam

Điện thoại: 0376963683

Email: tracodi@tracodi.com.vn 3. Thông tin về người đứng đầu Ho và tên: NGUYẾN ĐỨC THÁI Sinh ngày: Dân tốc: Kinh Loại giấy tờ pháp lý của cá nhân: A

Fax:

Website: www.tracodi.com.vn

Giới tính: Nam Quốc tịch: Việt Nam

Số giấy tờ pháp lý của cá nhân: Ngày câp: Noi câp:

Địa chỉ thường trú:

Dia chi liên lac:

## 4. Hoạt động theo ủy quyền của doanh nghiệp

Tên doanh nghiệp: CÔNG TY CỔ PHÂN ĐẦU TƯ PHÁT TRIỀN CÔNG NGHIÊP VÀ VÂN TẢI

Mã số doanh nghiệp: 0300482393

Địa chỉ trụ sở chính: 89 Cách Mạng Tháng Tám, Phường Bến Thành, Quân 1, Thành phổ Hồ Chí Minh, Việt Nam

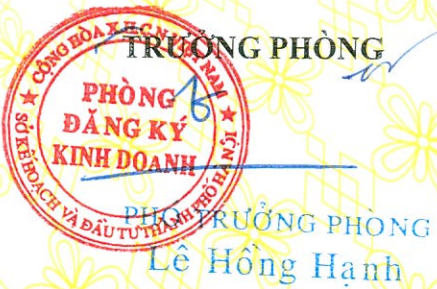